# Designing with Interfaces

## OO A&D Principle

"*Program to an interface, not an implementation*"

meaning:

"Program to the *specification* (of an object's behavior), don't depend on its *implementation* (which may change)".

# Designing with Interfaces (1)

- 1. Use interfaces to "protect" one class from another class whose implementation may change.
- 2. Reduces *coupling* between classes.
- 3. Define what *behavior* a class must provide.

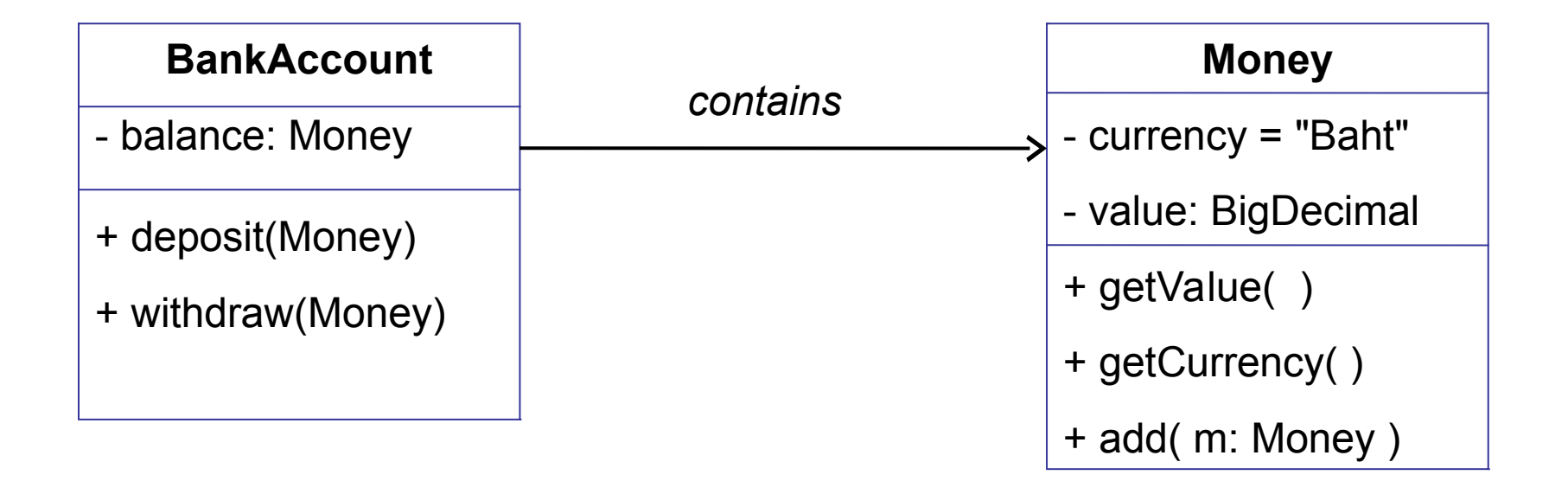

# Designing with Interfaces (2)

- 4. Create an interface for the required behavior.
- 5. Clients use the Interface type, not the actual type.
- 6. Providers *implement* the interface.

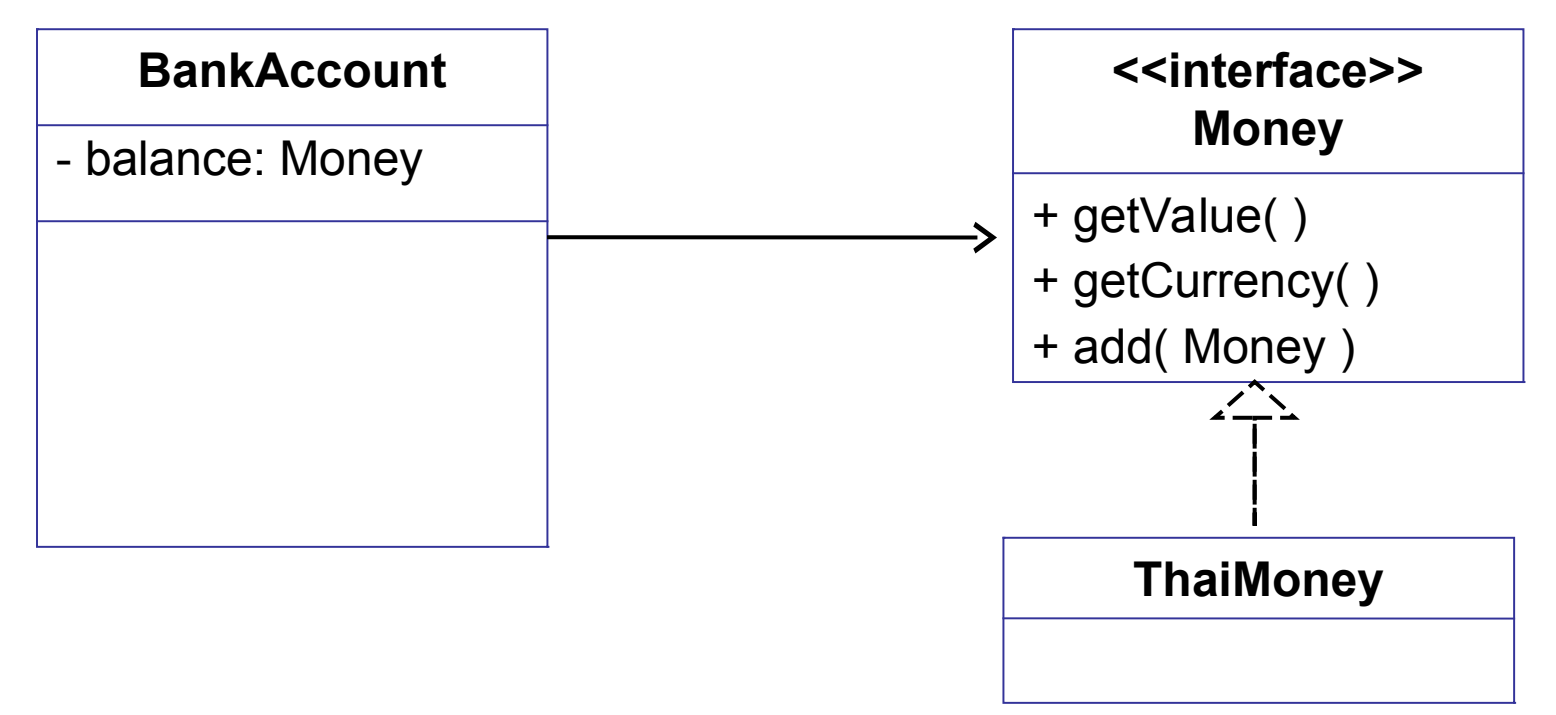

# Designing with Interfaces

 $\Box$  Interface can be used to define required behavior of a *client.*

**Arrays.sort( students )** // array of **Student** objects

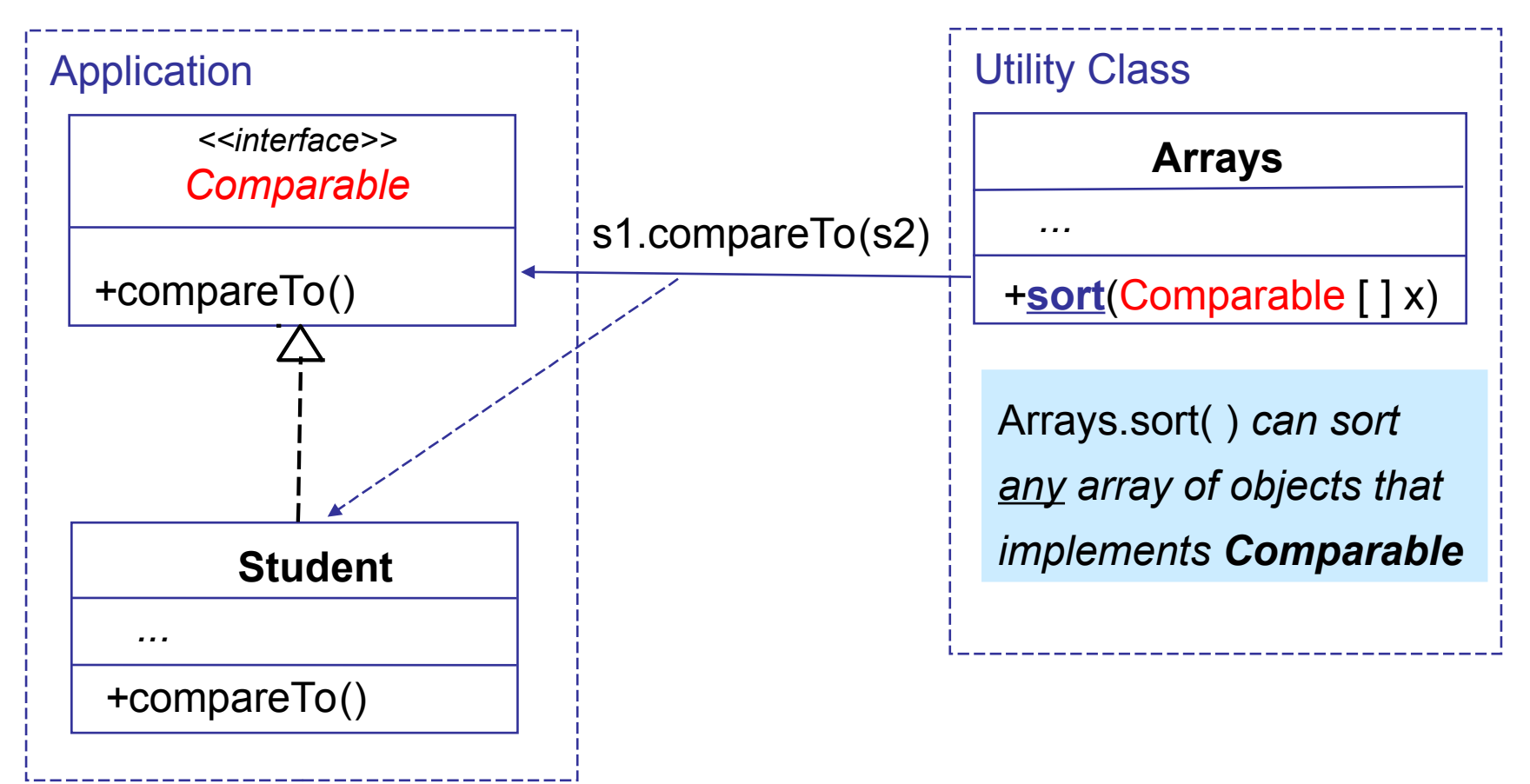

## Iterator Interface

Pattern: we want to visit every member of a collection, and we want this to work for *any kind of collection*.

Solution: design an *interface* for the behavior we want. Require that all collections implement this interface.

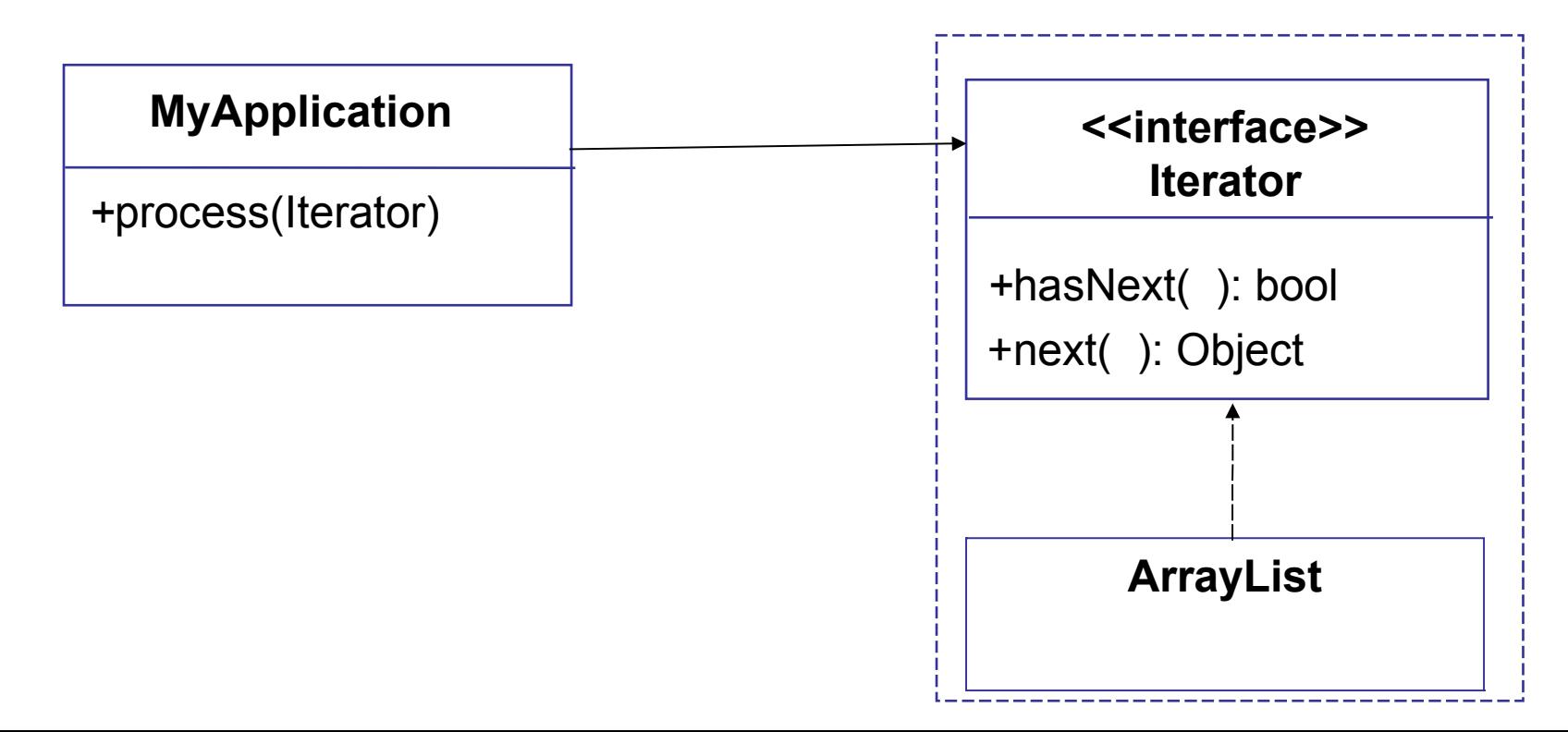

#### Interface for the Observer Pattern

- Pattern: one object is the source if "interesting" events. Other objects want to be notified when an interesting event occurs.
- Solution: objects *register* themselves as Observers. Then the "interesting" event occurs, the source calls the Observers' **update( )** method.

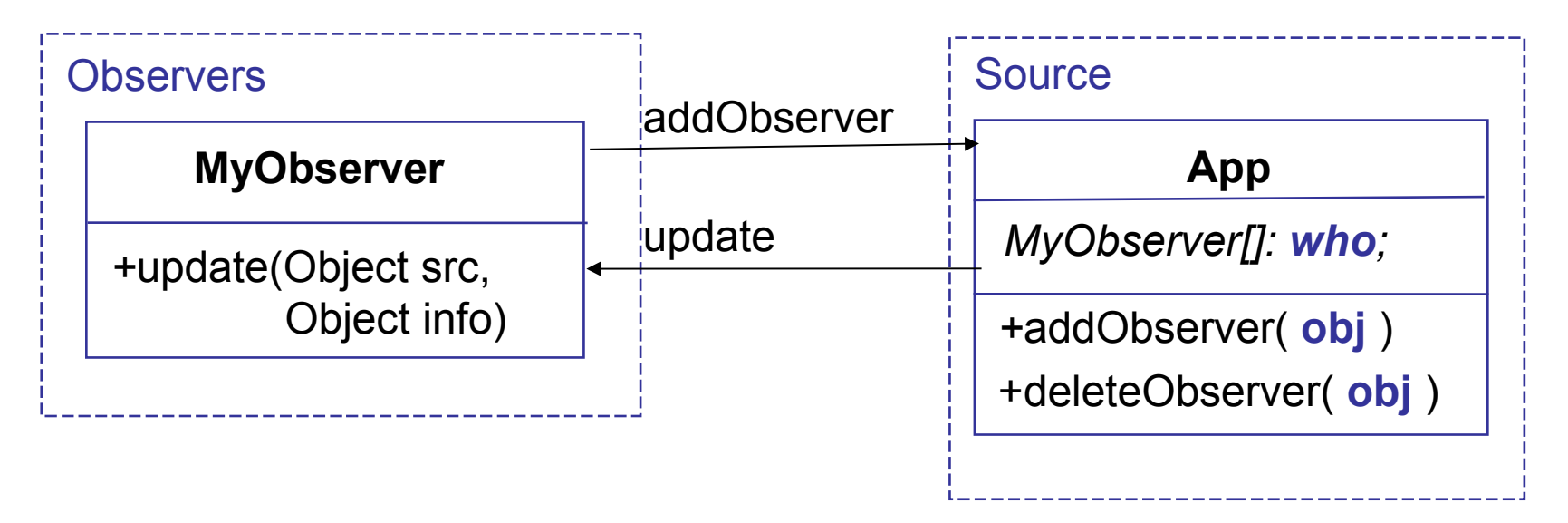

### Interface for Observer Pattern

□ The Java Observer interface specifies client behavior

 $\Box$  Observable abstract class provides the server side.

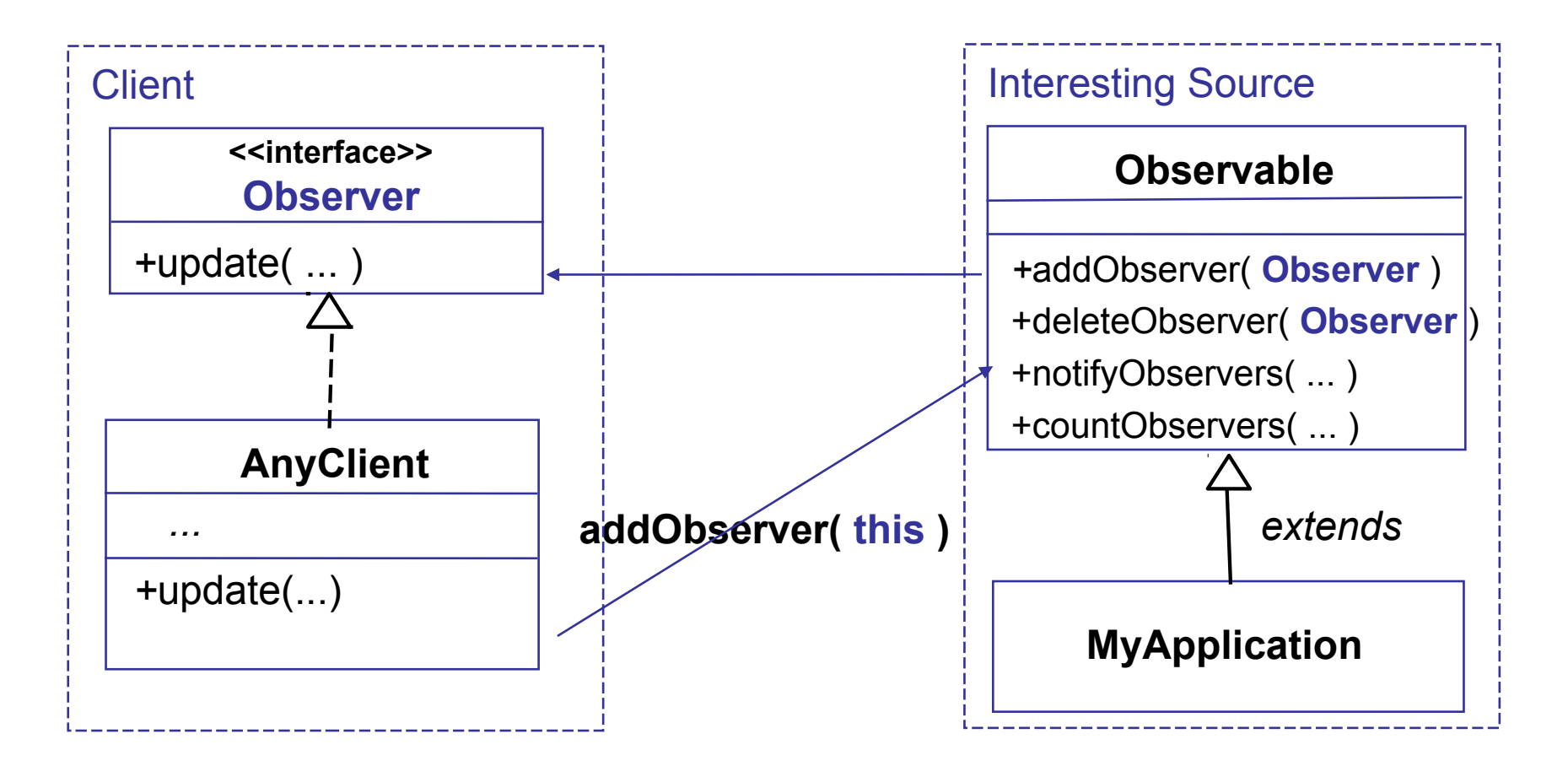

#### Interface for View-Controller Pattern

- $\Box$  Interfaces are used to separate an application's "user interface" from the "logic engine" of the application.
- □ Interface reduces dependency between classes.

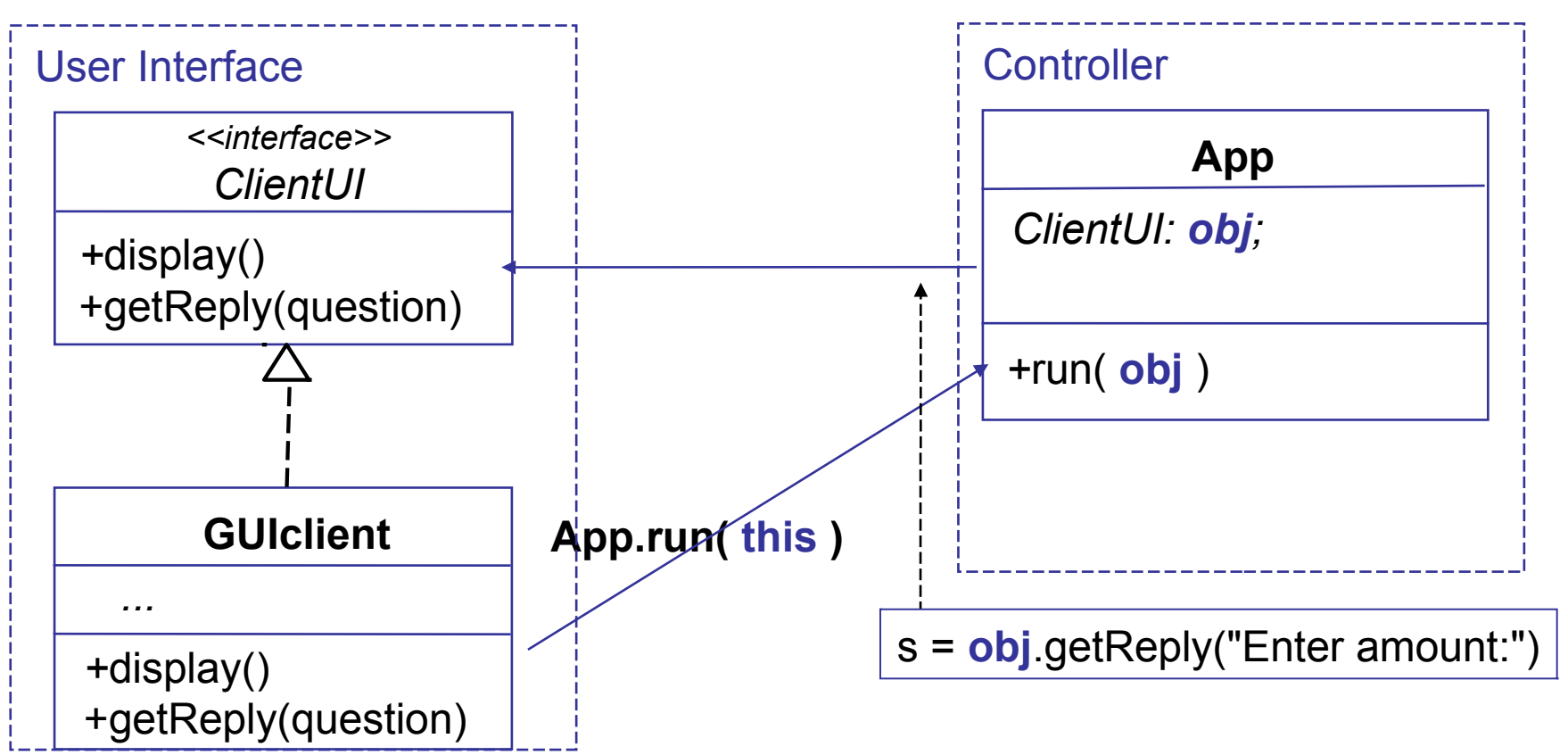

#### Interfaces You Should Know

#### **Interface What it specifies**

Runnable **run( ) method** Comparable<T> compareTo( T other ) Comparator<T> $\longrightarrow$  compare(T x, T y) Iterator<T> hasNext() and next() iterating over collections Iterable<T> iterator() - create an Iterator a way of creating iterators Cloneable **safe to call clone()**